Aspetti concettuali + protocolli specifici:<br>
implementativi dei

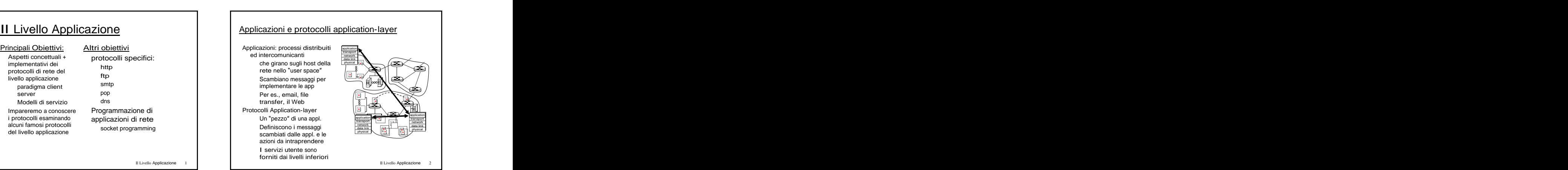

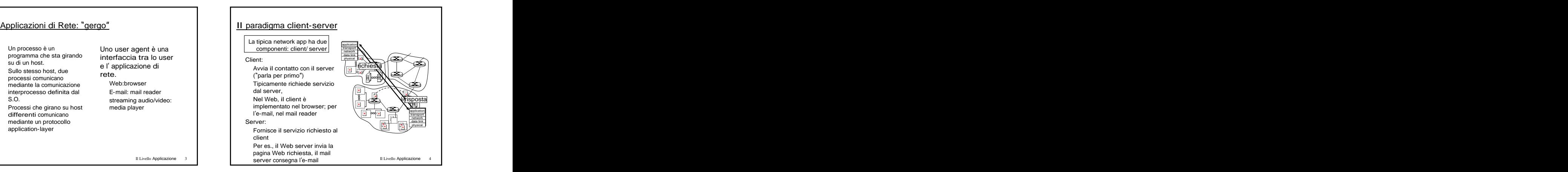

# **Protocolli applicazion-layer (cont).**<br>
API: application and the structure of interactional processo on illustrational and the structure of interactional and the structure of the structure of the structure of the structure API: application  $\underline{D}$ : Come fa un processo<br>programming interface ad "identificare" l'altro audio) possono tollerare average and "identificare" l'altro programming interface definisce l'interfaccia processo con il quale est est electronic definisce definisce l'interfaccia processo con il quale tra l'applicazione e il differentiale del superfunctione del terre applicazioni (per es., designement del ter<br>Tro-teliori differentiale del superfunctione del superfunctione del superfunctione del superfunctione del supe derinisce interfaccial processor of interfaccial process of interfaccione e il vole commicare?<br>
Indirizzo IP dell'host the epplicazioni (per es., Tempificazione e il vivel commicare?<br>
socket Internet API che fa girare l'al socket: Internet API and survey and the second and the second internet. I good the second internet of the second internet of the second and the second of the second interactivity inchierdono un due processi comunicano in "nort number" – in italiano del caribato di Daniua interior pritardo piccolo per interior del control due processi comunicano in la "nort number" – in differentia di Daniua di Battaria di Battari inviando dati nel socket, e e e e leggendo dati nel socket, e leggendo dati dal e leggendo dati dal e leggendo<br>e leggendo dati dal e leggendo di energione di eleggendo dati dal e leggendo dati dal energione di eleggendo da socket (socket=presa di corrente determinare a quale determinare a quale determinare a quale determinare a quale<br>corrente) determinare a quale determinare a quale determinare de determinare de determinare de determinare de  $\overline{D}$ : Come fa un processo  $\overline{D}$   $\overline{D}$   $\$ ad "identificare" l'altro della contra di controvano della contra di controlla controlla di controlla controlla<br>altro di controlla controlla controlla controlla controlla controlla controlla controlla controlla controlla c processo con il quale **contrarella con il contrarella contrarella contrarella contrarella contrarella contrarella contrarella contrarella contrarella contrarella contrarella contrarella contrarella contrarella contrarella** vuole comunicare? Indirizzo IP dell'host **interventionali dell'interventionali dell'**interventionali dell'interventionali dell'interventionali dell'interventionali dell'interventionali dell'interventionali dell'interventionali dell'interven che fa girare l'altro **della contrarccia di contrarccia di contrarccia di contrarccia internet**, il giochi di contra processo and the contract of the contract of the contract interactivi) richiedono un contract interactivi Un "port number" - Transference of the contract of the contract of the contract of the contract of the contract of the contract of the contract of the contract of the contract of the contract of the contract of the contrac consente all'host in rice all not in rice all not in rice all not in ricezione di determinare a quale di deter<br>not in ricezione di determinare a proportative di determinare a proportative americane annotative di determinar processo locale va contra electron de la contradición de la contradición de la contradición de la contradición consegnato il messaggio consegnato il consegnato il messaggio dell'altre ("appl.elastiche") anno 2011 altre ("appl.elastiche") anno 2012 altre ("appl.elastiche") anno 2012 altre est anno 2012 altre est anno 2012 altre est Che tipo di transport service è necessario<br>
per una applicazione?<br>
Perdita di Dati<br>
Alcune applicazioni (per es.,<br>
addio) essento dilerare<br>
Altre applicazioni (per es.,<br>
tip, telerità dicino un<br>
resterimento dati<br>
affidabi per una applicazione? Perdita di Dati Alcune applicazioni (per es., audio) possono tollerare est., audio) possono tollerare.<br>audio) possono tollerare alcune perdite Altre applicazioni (per es., with the control of the control of the control of the control of the control of the control of the control of the control of the control of the control of the control of the control of the cont ftp, telnet) richiedono un immediatorie de la controllation de la controllation de la controllation de la controllation de la controllation de la controllation de la controllation de la controllation de la controllation de tresferimento dati affidabile al 100% Tempificazione Alcune appl. (per es., la second contract and contract of the second contract of the second contract of the second contract of the second contract of the second contract of the second contract of the second contract of the telefonia Internet, I giochi interattivi) richiedono un ritardo piccolo per funzionare" all'estate di controlle di controlle di controlle di controlle di controlle di controlle di controlle di controlle di controlle di controlle di controlle di controlle di controlle di controlle di controlle di c Larghezza di Banda Alcune appl. (per es., quelle multimediali) richiedono un<br>ammontare minimo di banda per "funzionare" i construction and the construction of the construction of the construction of the construction of the construction of the construction of the construction of the construction of the construction of the co Altre ( appl.elastiche )

CONSEGRIATO II messaggio<br>
ma su questo diremo molto di più in futuro.<br>
ma su questo diremo molto di più in futuro.<br>
ma su questo diremo molto di più in futuro.<br>
ma su questo diremo molto di più in futuro. fanno uso dell'ammontare di<br>banda disponibile

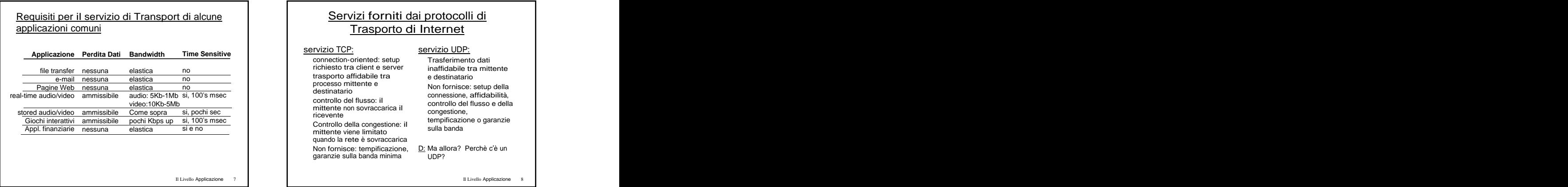

# Trasporto di Internet **Applicazione** file transfer nessuna elastica no este electronic de concerne inattitudable transfermente e-mail nessuna elastica no electronic electronic contra electronic electronic electronic electronic electronic electronic electronic electronic electronic electronic electronic electronic electronic electronic electronic e Pagine Web nessuna elastica no election de election de designatives de Nonfornisce: setup della election de la real-time audio/video ammissibile audio: 5Kb-1Mb si, 100's msec | www.accommunity.com/state/organized the connessione, affidabilità, stored audio/video ammissibile Come sopra si, pochi sec e e e e e e e e e e e e e e e congestione, mittente non sovraccarica il congestione,<br>ricevente<br>controlo della congestione: il tempificazione o garanzie<br>controlo della congestione: il sulla banda<br>mittente viene limitato. **Explicazione Perdita Dati Bandwidth Time Sensitive connection-oriented: setup connection-oriented: setup connection-oriented: setup connection-oriented: setup connection-oriented: setup connection-oriented: setup connecti** nessuna elastica no I desporto anticaporto anticolare de constructatione e destinatario nessuna elastica no I processo in contratto e Non fornisce: setup della I ammissibile audio: 5Kb-1Mb si, 100's msec **example and the confluence of the confluence** connessione, affidabilità, ammissibile Come sopra si, pochi sec **electioni di control di controversione** congestione, ammissibile pochi Kbps up si, 100's msec (Controlled alle consectiones in tempificazione o garanzie **Perdita Dati Bandwidth Time Sensitive**<br> **nessuna** elastica no<br> **nessuna** elastica no<br> **nessuna** elastica no<br> **nessuna** elastica no<br> **nessuna** elastica no<br> **nessuna** elastica no<br> **nessuna** elastica no<br> **nessuna** elastica i elastica no electronic de contracto de contracto electronic de indimidabile tra mittente elastica no electronic de la destinata de destinatario e destinatario de la este de la energia de la energia d<br>De la contradicción de la este de la energia de la energia de la energia de la energia de la energia de la ene elastica no electronic de destination de la Roma Non fornisce: setup della electronica de la Roma de la Roma de L audio: 5Kb-1Mb si, 100's msec **et al. Audio: Experimental contracts** connessione, affidabilità, video:10Kb-5Mb Come sopra si, pochi sec **electe di control dell'università della control della condestione**, pochi Kbps up si, 100's msec strate and the controlled della conceptional is tempificazione o garanzie **Examplement Connection-oriented: setup**<br>
elastica no<br>
elastica no<br>
elastica no<br>
elastica no<br>
elastica no<br>
elastica no<br>
elastica no<br>
elastica no<br>
elastica no<br>
processo mitterne en server inaffidabile tra mitterne e<br>
proces no and the contract of the contract of the server inattidabile tra mittente and the contract of the contract of the contract of the contract of the contract of the contract of the contract of the contract of the contract o no antico di contra la contra la contra la contra la contra la contra la contra la contra la contra la contra l no and the processor initial contracts and the set of the set of the set of the set of the set of the set of the set of the set of the set of the set of the set of the set of the set of the set of the set of the set of the si, 100's msec **compared the substitution of the connessione**, affidabilità, si, pochi sec contentati contractante in contentative condestione, si, 100's msec **example and the connections** is tempificazione o garanzie si e no contra una constitución de la constitución de la constitución de la constitución de la constitución de l<br>De la constitución de la constitución de la constitución de la constitución de la constitución de la constitu **Servizi forniti dai protocolli di<br>
Irasporto di Internet**<br>
ection-oriented: setup<br>
estor tra client e server<br>
esto tra client e server<br>
a destinatario<br>
conto affidabile tra<br>
internet e internet internet<br>
internet internet Trasporto di Internet servizio TCP: servizio UDP: servizio UDP: servizio UN este este un altre un este un este un este un este un es connection-oriented: setup richiesto tra client e server trasporto affidabile tra edestinatario antico de la construcción de la construcción de la construcción de la c processo mittente e deserte destinatario destinatario della destinatario della concepcione officialmentiale della controllo del flusso: il mittente del controllo del flusso e della<br>mittente non sovraccarica il mittente registere non sovraccarica il ricevente della congestione, Controllo della congestione: il mittente della congressione: il mittente viene limitato estable della controllo<br>mittente viene limitato della banda quando la rete è sovraccarica Non fornisce: tempificazione, <u>D:</u> Ma allora? Perchè c'è un<br>garanzie sulla banda minima UDP? servizio UDP: Trasferimento dati inaffidabile tra mittente e destinatario all'altre destinatario di controlle destinata di controlle dell'altre della controlle della controlle di controlle di controlle di controlle di controlle di controlle di controlle di controlle di controlle d Non fornisce: setup della<br>connessione, affidabilità,<br>controllo del flusso e della<br>congestione, tempificazione o garanzie sulla banda D: Ma allora? Perchè <sup>c</sup> <sup>è</sup> un UDP?

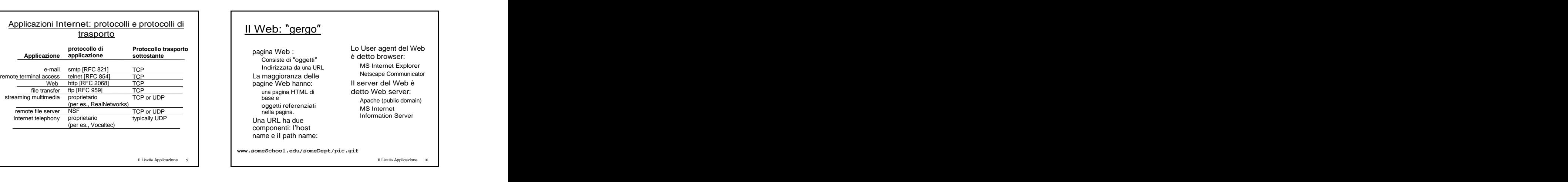

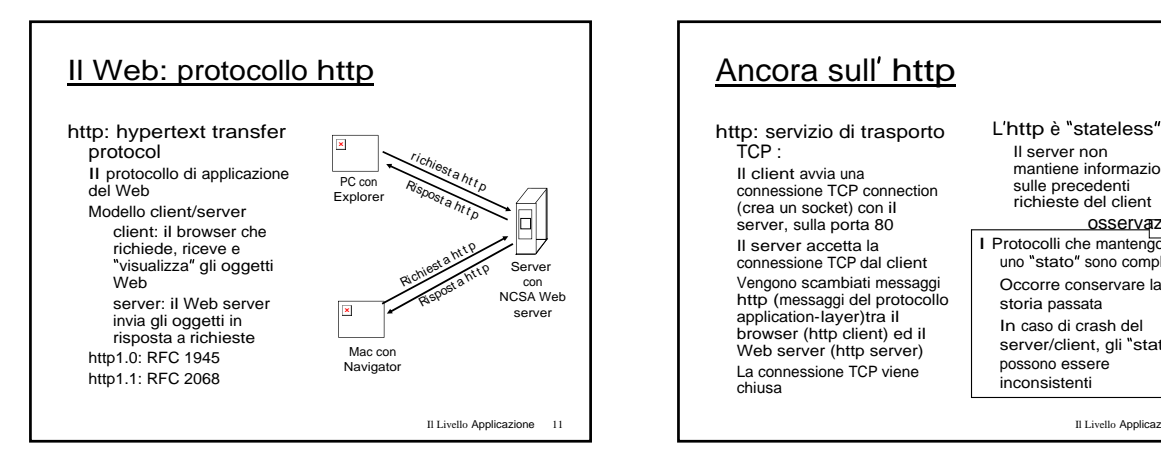

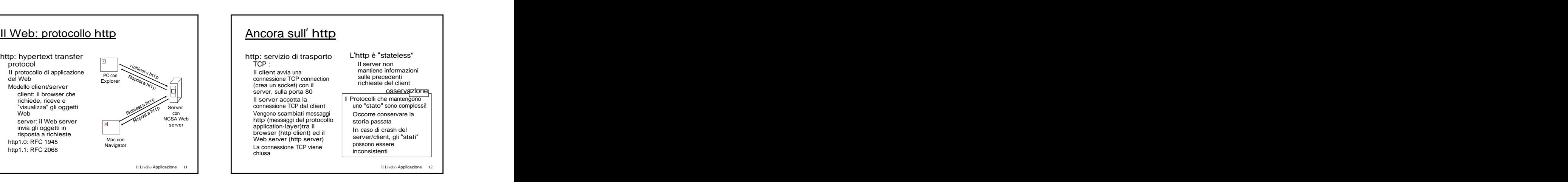

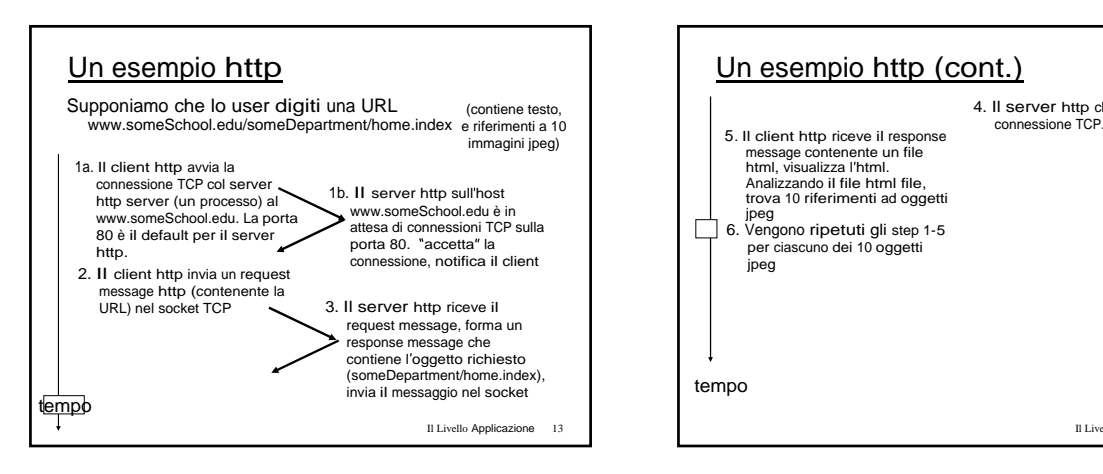

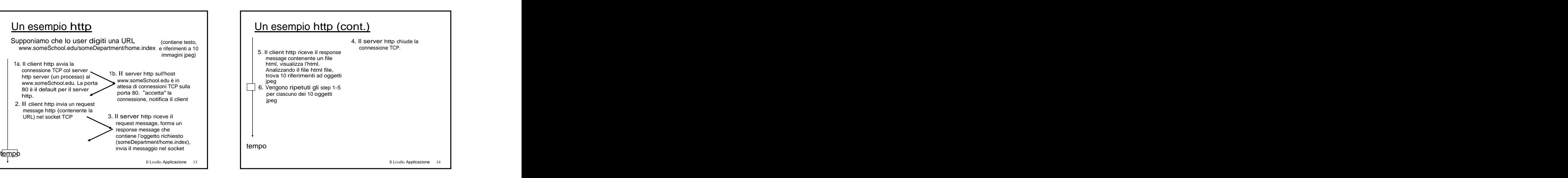

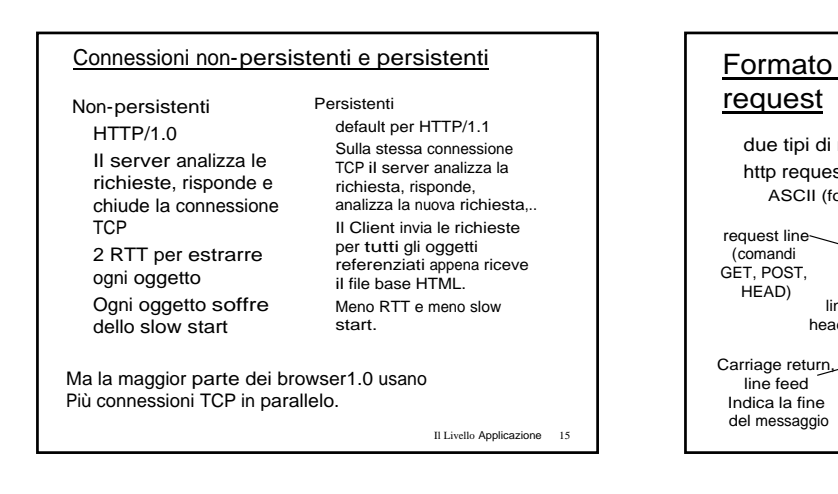

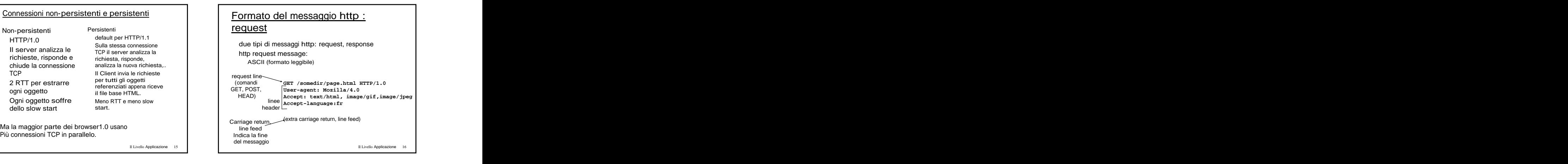

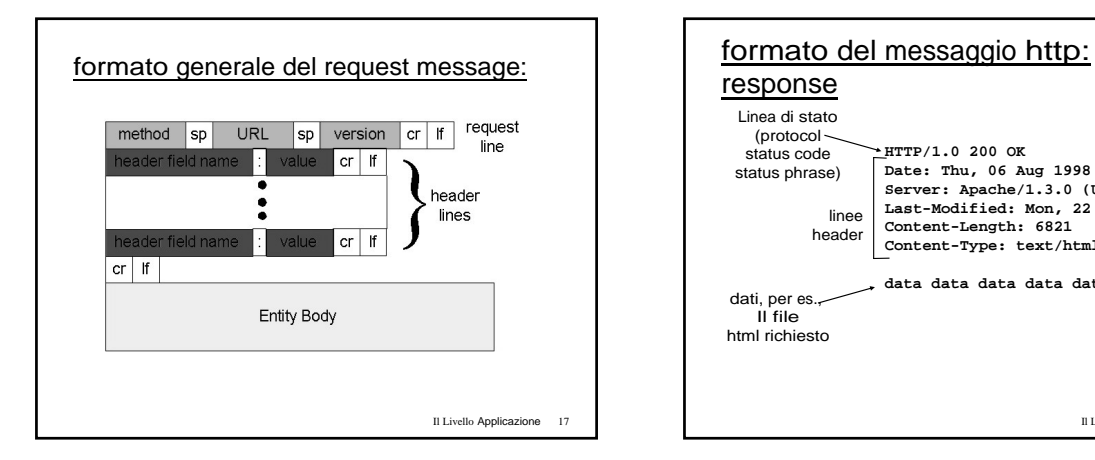

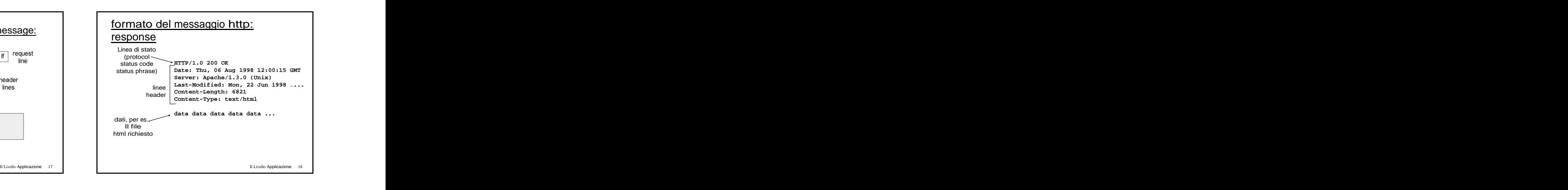

Prima linea nel messaggio di risposta server->client.

- **200 OK**
- Oggetto richiesto spostato, segue la nuova posizione <br>(Location:) 2. Digitate una GET:
- 
- 
- -

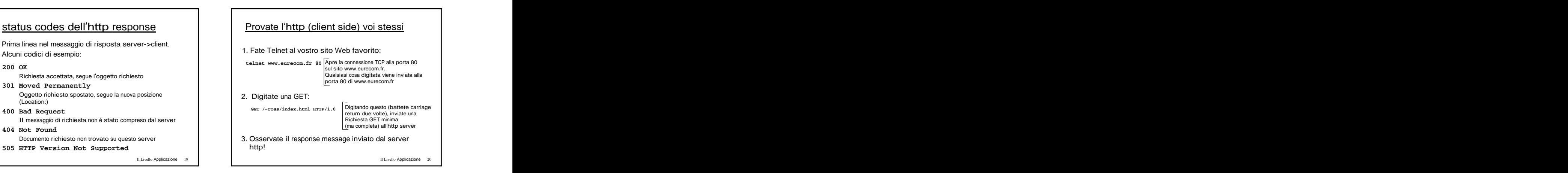

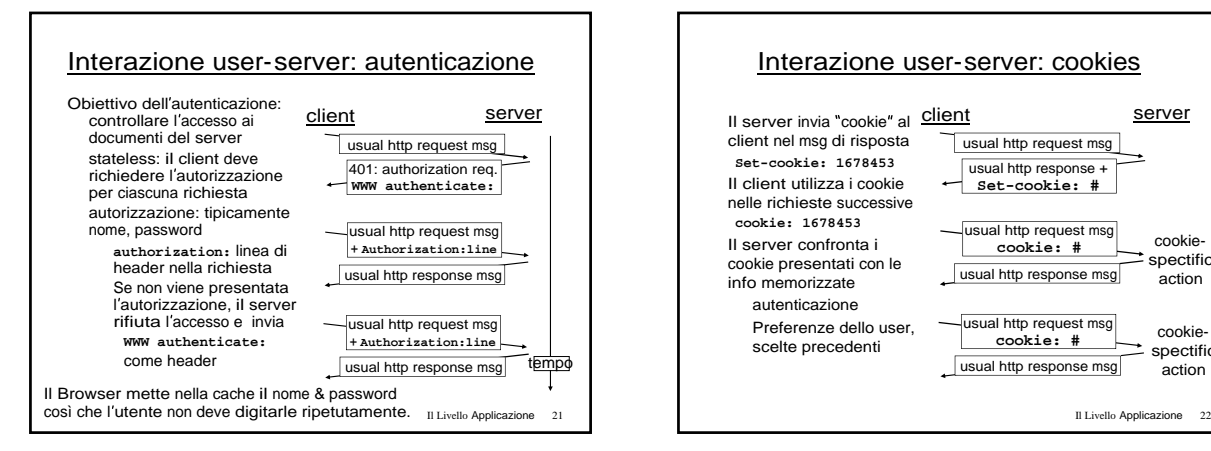

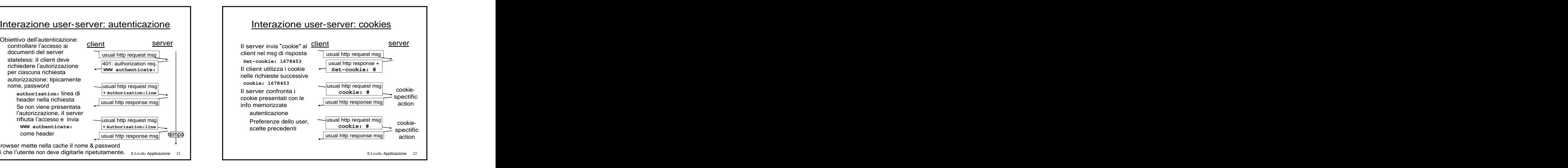

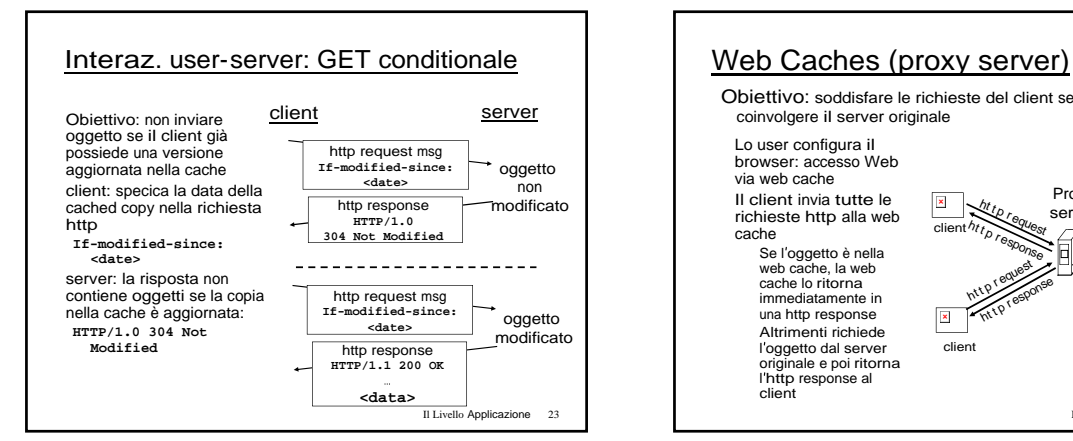

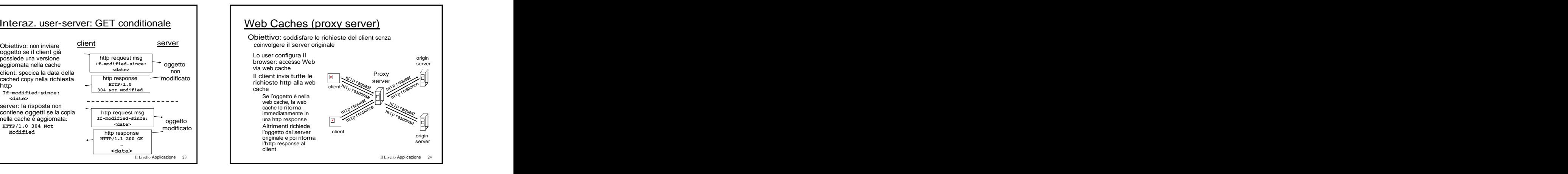

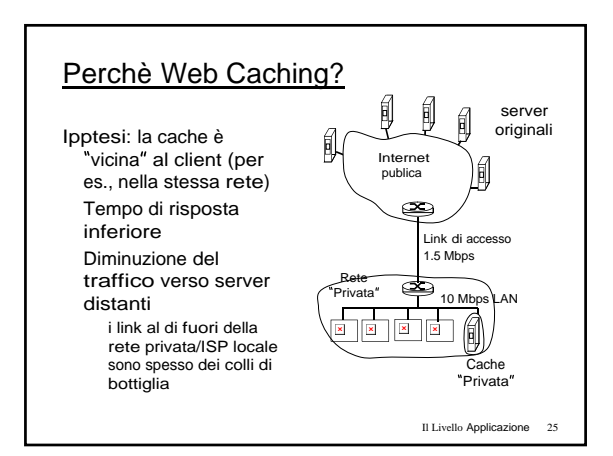

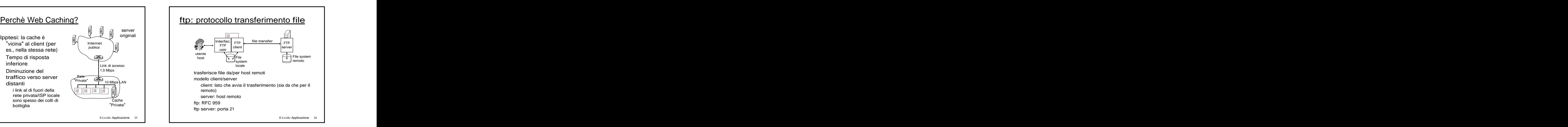

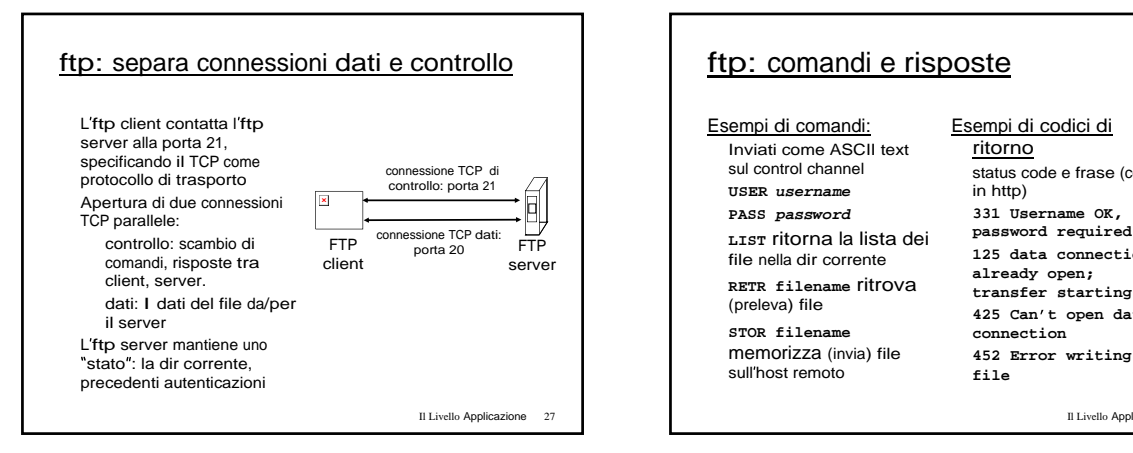

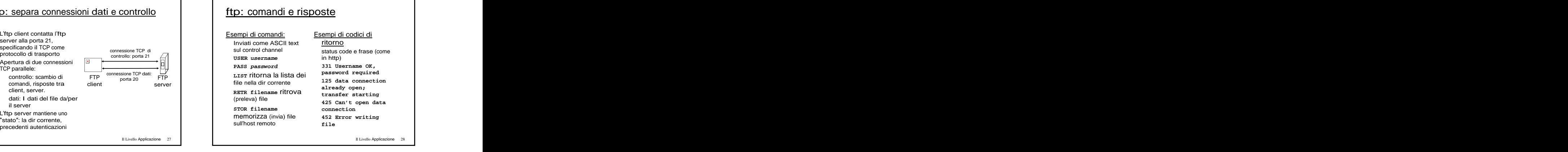

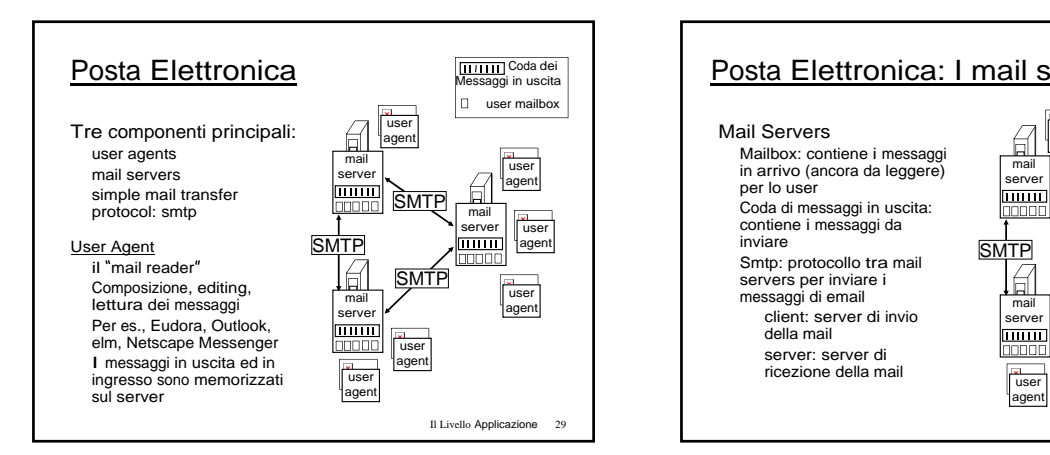

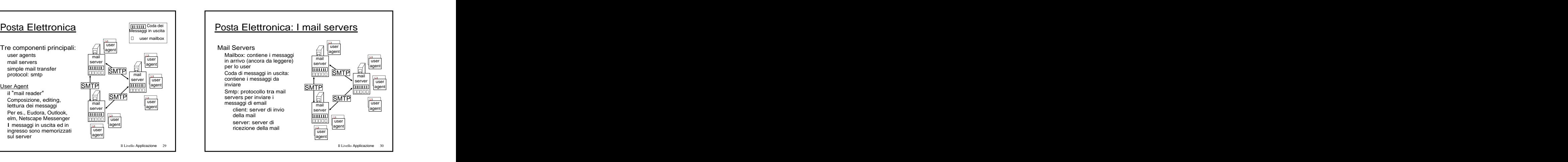

Posta Elettronica : smtp [RFC 821]<br>
Usa il to per trasferire affidabilmente msg di email dal<br>
client al server, porta 25<br>
client al server, porta 25<br>
Trasferimento: dal server dinvio a quello di ricezione<br>
Trasferimento a Interazione comando/risposta and the community of the community of the community of the community of the community of the community of the community of the community of the community of the community of the community of th comandi: testo ASCII risposte: codici di stato e frase e contentium e frase e frase e frase e frase e frase e frase e frase e frase<br>
a secondo di stato e frase e frase e frase e frase e frase e frase e frase e frase e frase e frase e frase e f I messaggi dovevano essere in 7-bit ASCII and the case of the contract of the contract of the contract of the contract of the contract of the contract of the contract of the contract of the contract of the contract of the

# ESEMPOIO di interazione SMID<br>
S: 220 hamburger.edu<br>
C: HELO crepes.fr<br>
S: 250 Hello crepes.fr, pleased to meet you<br>
C: MAIL FROM: calice@crepes.fr<br>
S: 250 halte@crepes.fr... Sender ok<br>
C: DRTA<br>
C: RCPT TO: cboPhamburger.ed

- 
- **C: HELO crepes.fr** S: 250 Hello crepes.fr, pleased to meet you<br>
S: 250 Hello crepes.fr, pleased to meet you<br>
C: MAIL FROM: <alice@crepes.fr,<br>
S: 250 alice@crepes.fr... Sender ok
- **C: MAIL FROM: <alice@crepes.fr>**
- **S: 250 alice@crepes.fr... Sender ok**
- **C: RCPT TO: <bob@hamburger.edu> S: 250 bob@hamburger.edu ... Recipient ok** 
	-
- **C: DATA S: 354 Enter mail, end with "." on a line by itself**
- **C: Do you like ketchup?**
- **C: How about pickles?**
- **C:** . **C:** . *C:* . *C:* . *C:* . *C:* . *C: C: C: C: C: C: C: C: C: C:* **S: 250 Message accepted for delivery**
- **C: QUIT**
- **S: 221 hamburger.edu closing connection**

- 
- 

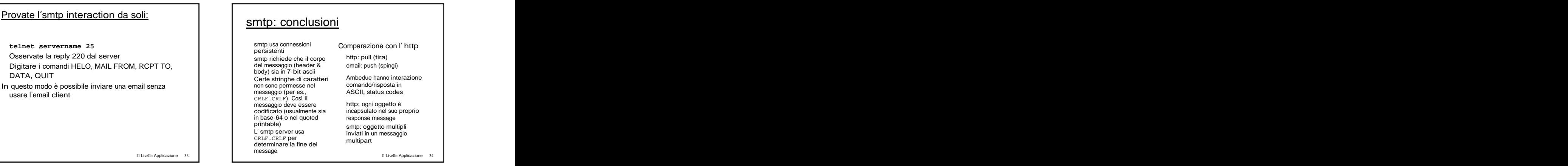

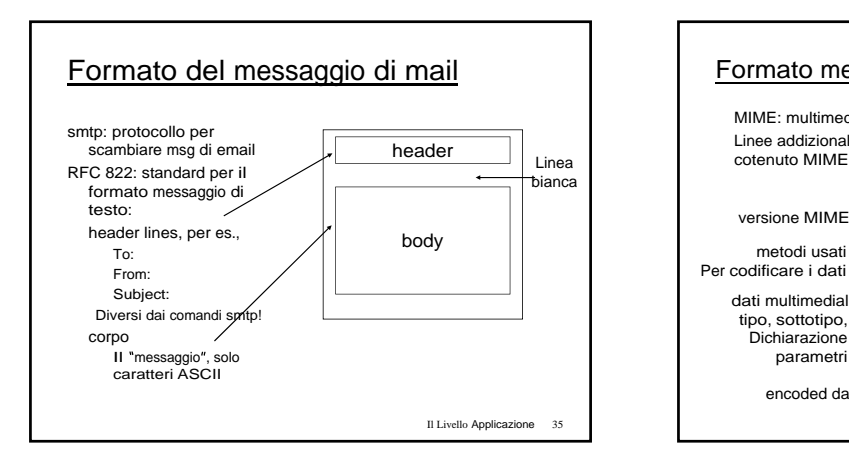

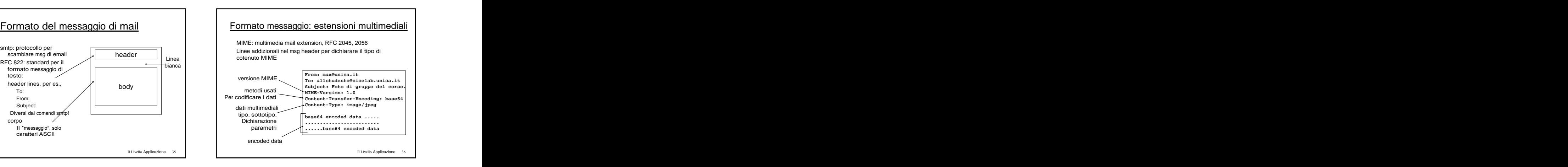

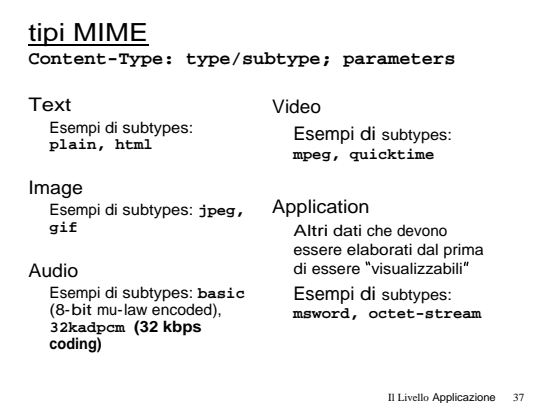

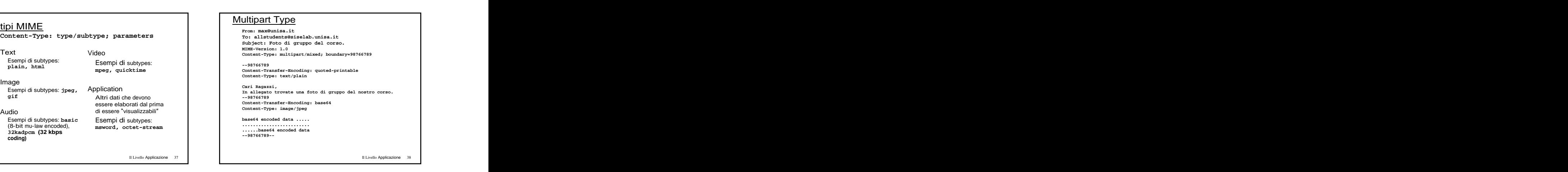

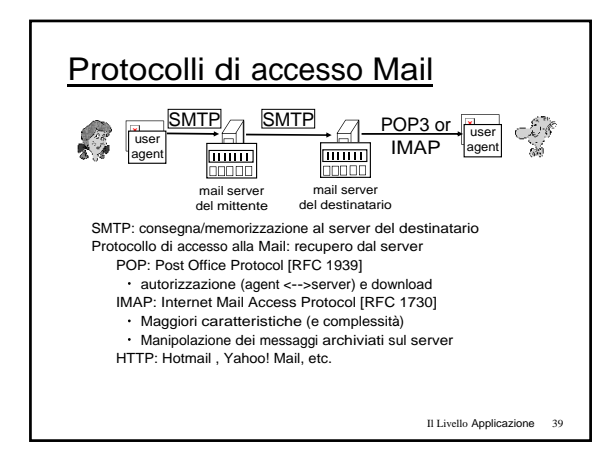

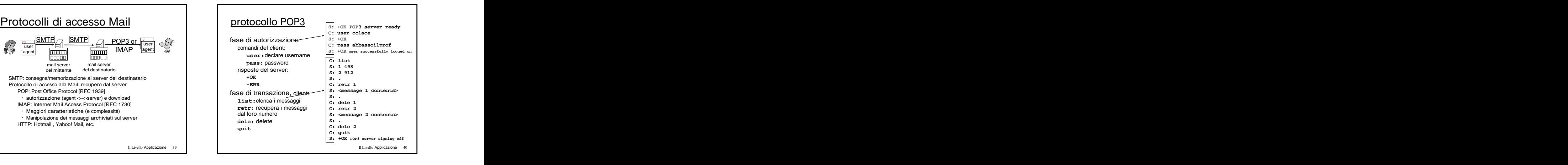

[This document was created with Win2PDF available at http://www.daneprairie.com.](http://www.daneprairie.com) The unregistered version of Win2PDF is for evaluation or non-commercial use only.